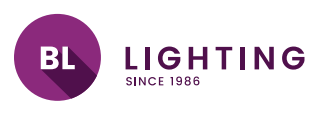

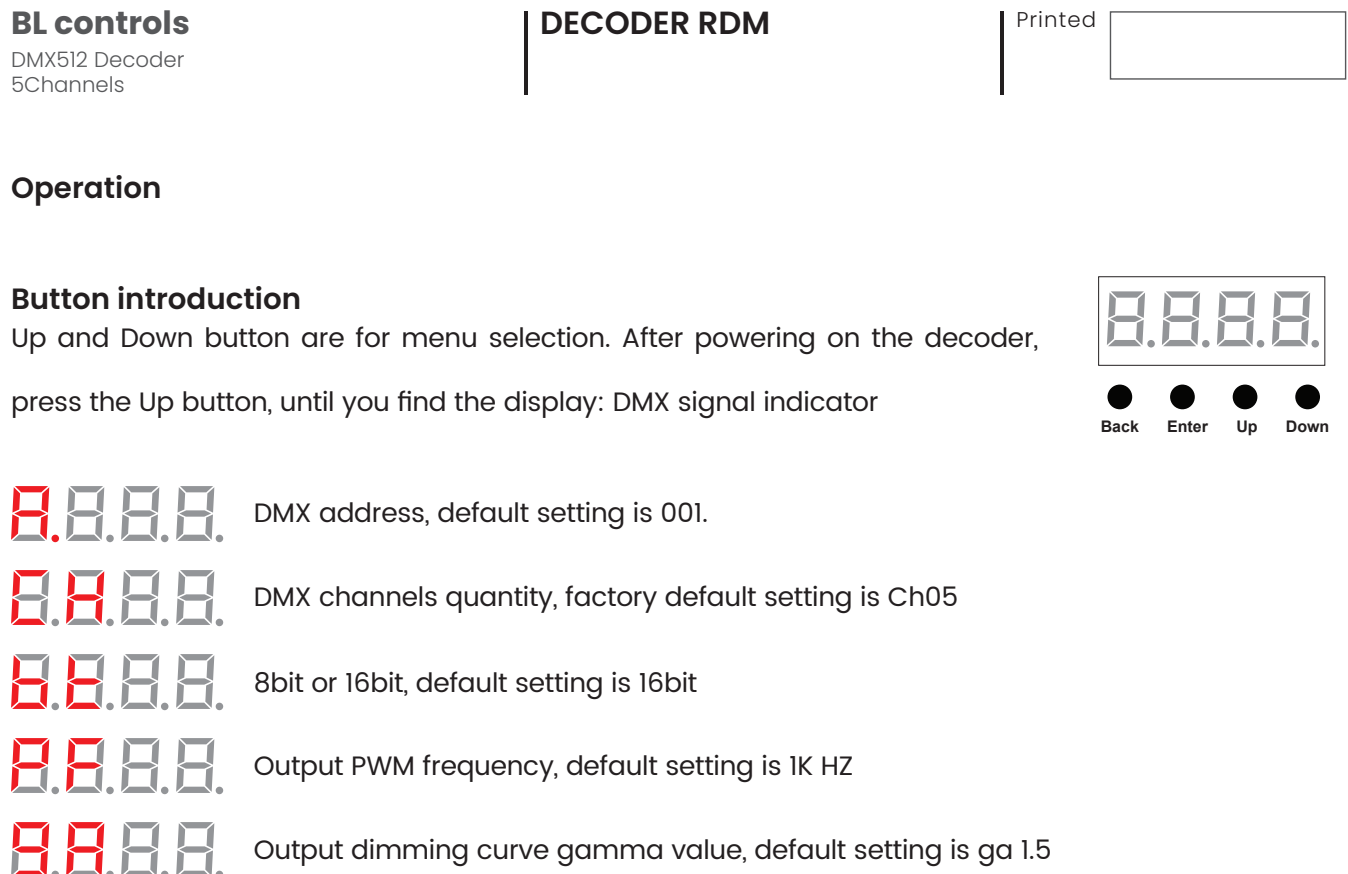

8888

Decoding mode, default setting is dp1.1

To restore factory defaults,

press & hold down the Back + Enter button at the same time, for approximately 5 seconds until the display goes off.

## **1. DMX address setting:**

Select menu  $\Box$   $\Box$  , click button "Enter", display flashes, then click or hold button "Up" / "Down" to set DMX address (click is slow, hold is fast.), then click button"Back" to confirm the settings.

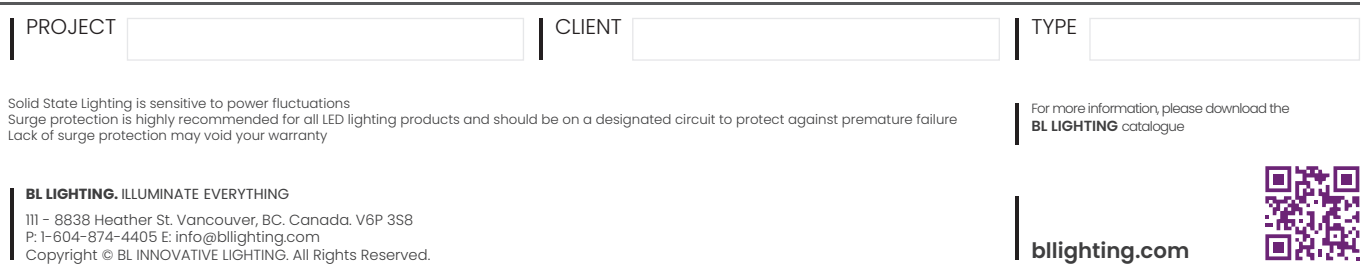

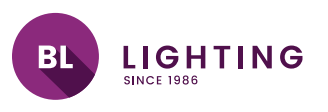

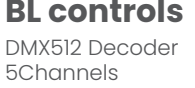

**BL DECODER RDM** Printed

May.7.2021

## **2. DMX channel quantity setting:**

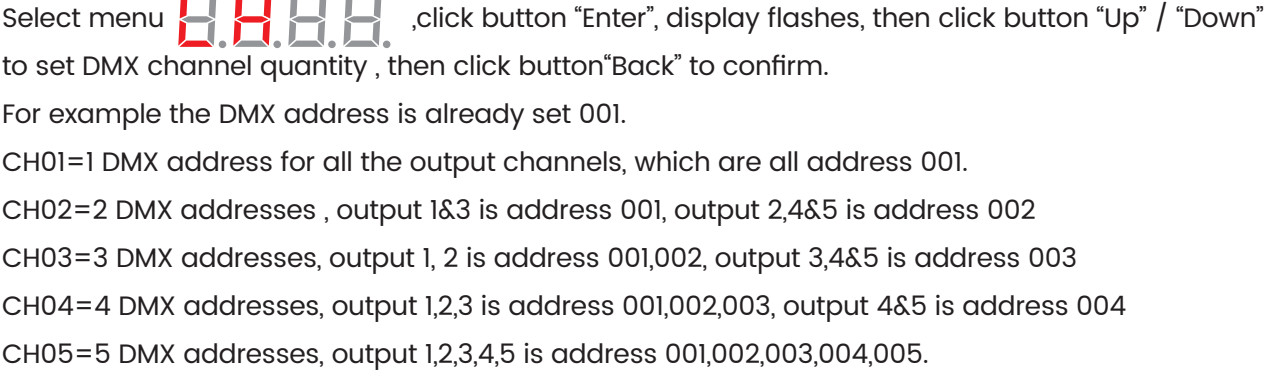

## **3. PWM output resolution Bit setting:**

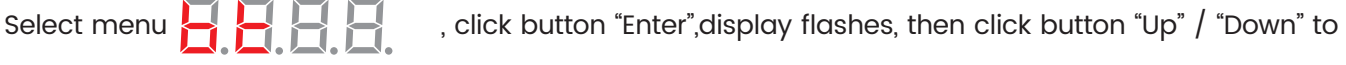

choose 08 or 16 bit, then click button"Back" to confirm. Default setting is 16bit

## **4. Output PWM frequency setting:**

Select menu , click button "Enter", display flashes,then click button "Up" / "Down"to

choose 00~30, then click button"Back" to confirm. 00=500HZ, 01=1kHZ, 02=2kHZ.....30=30kHZ.

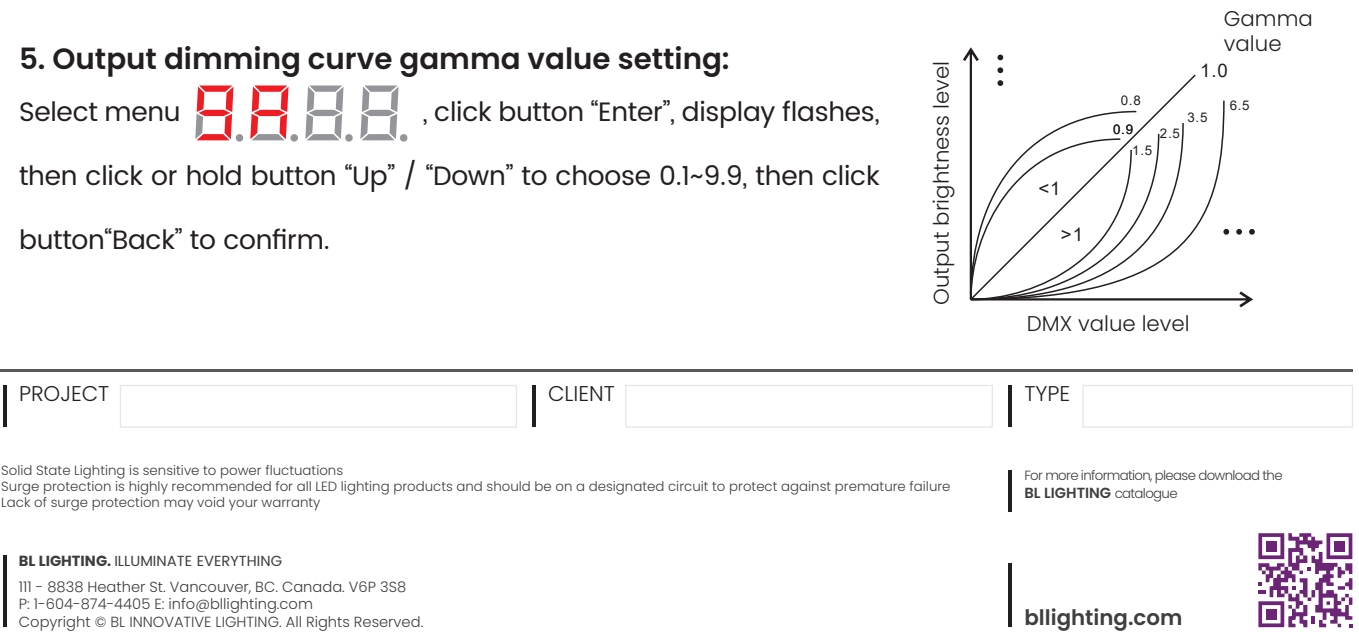